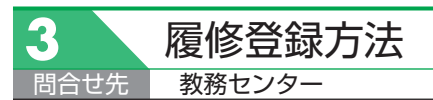

## 履修登録方法

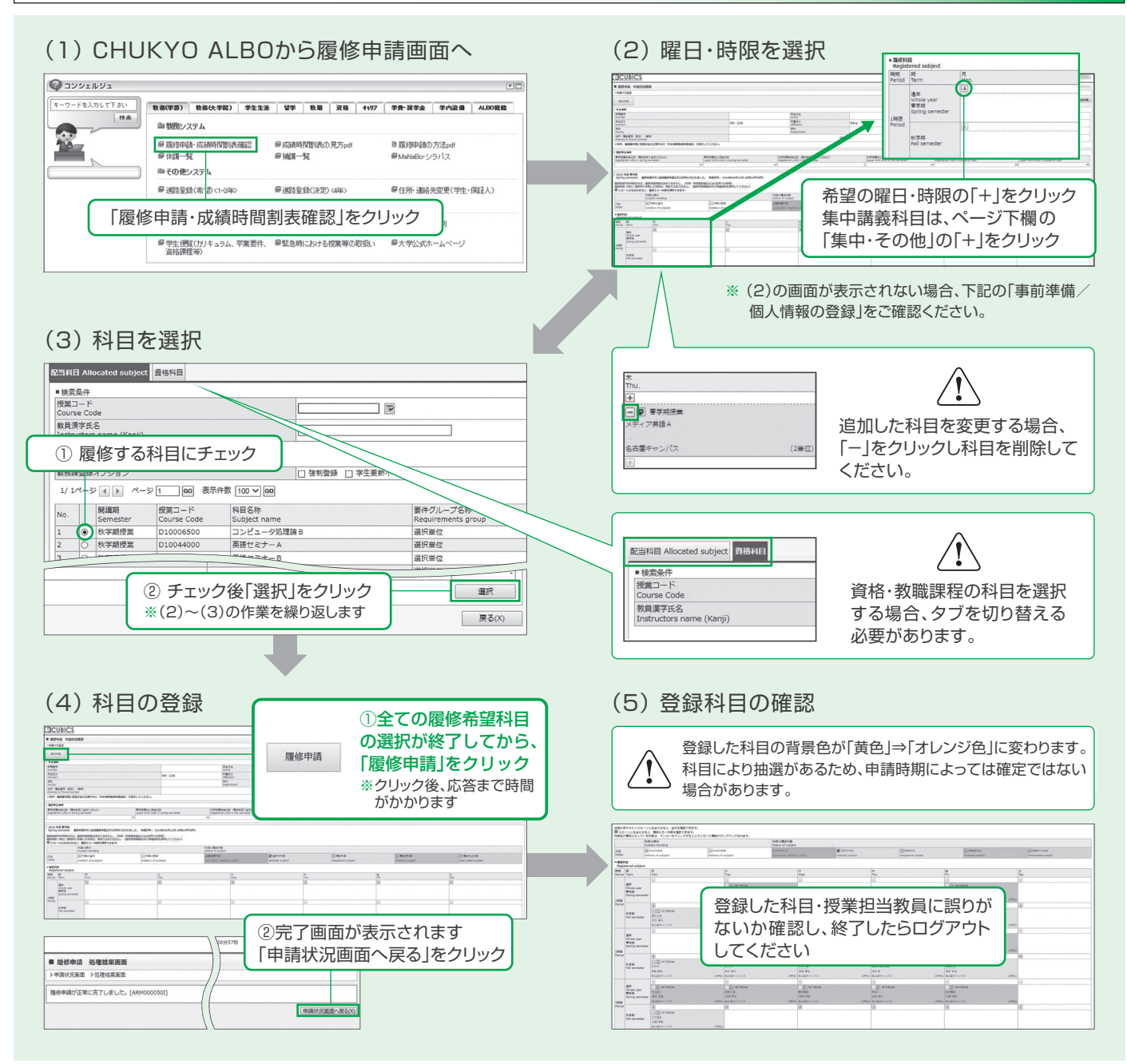

## 事前準備/個人情報の登録

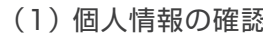

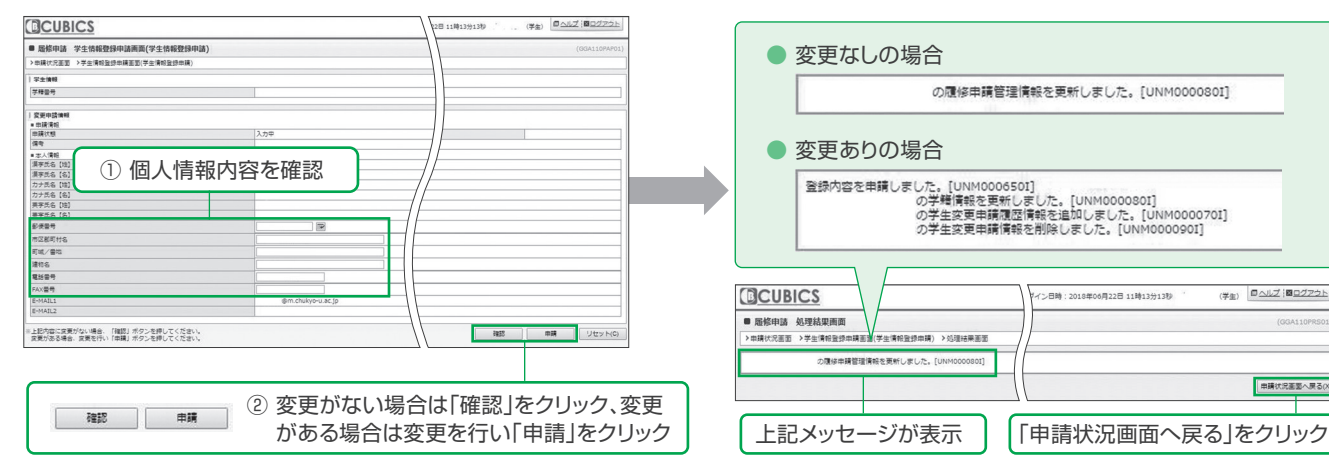

## (1) 個人情報の確認 (2) 個人情報登録完了画面の表示

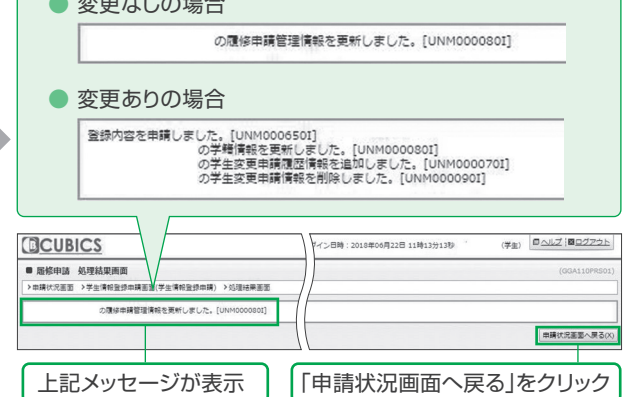